## STUDENT PAYMENT BROWSER SETUP

As a part of improving the Student Payment with **ACI**, all the students and bursars are advised to make the following changes in their browsers before making Online payments from PeopleSoft.

<u>Safari:</u> Both the check boxes should be unchecked – Prevent Cross-site tracking, Block all cookies

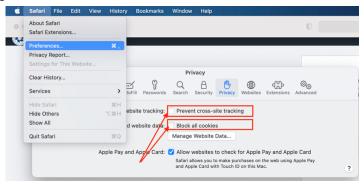

**<u>Chrome:</u>** SameSite by default cookies & Cookies without SameSite must be secure should be disabled.

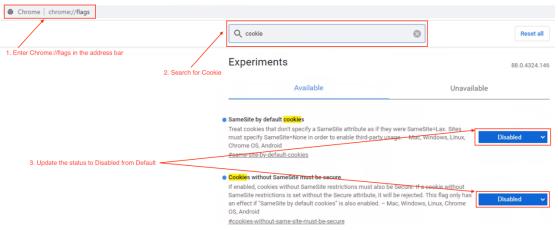

**Edge:** SameSite by default cookies & Cookies without SameSite must be secure should be disabled.

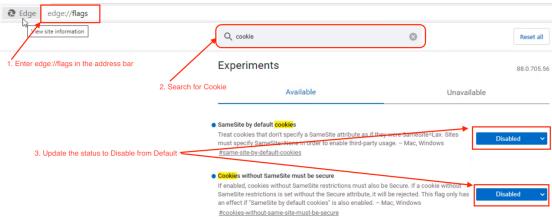